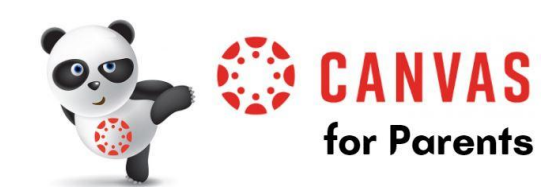

**Denton ISD uses the Canvas Learning Management System as an online tool for teachers and students to communicate, post information, create and submit assignments, and much more. Parents can create an Observer account to view what is happening in their child's Canvas courses.**

Parents can sign up as an **observer** in Canvas and view the course content but cannot participate in the course.

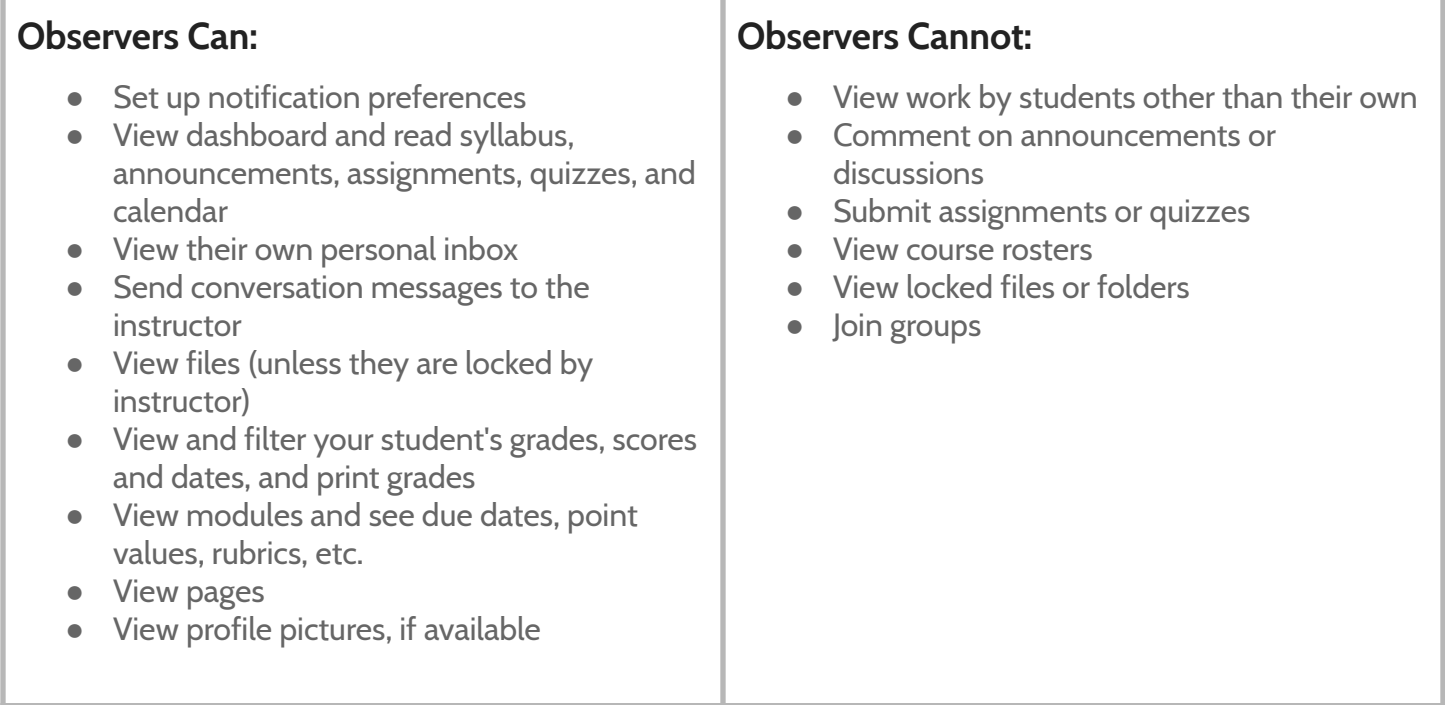

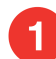

## **Pairing Code:**

There are 2 ways to connect your child to your Canvas Parent Account.

*\*\*pairing codes expire in 7 days*

#### **Option 1**

Contact your child's teacher to request a pairing code.

### **Option 2**

Your child can also request a Pairing Code within his/her Canvas account by following the instructions at the link below using a web browser. (Retrieving a Pairing code **is not accessible in the Canvas Student App**.)

#### How [Students](https://community.canvaslms.com/docs/DOC-15036-4212938128) Request a Pairing Code

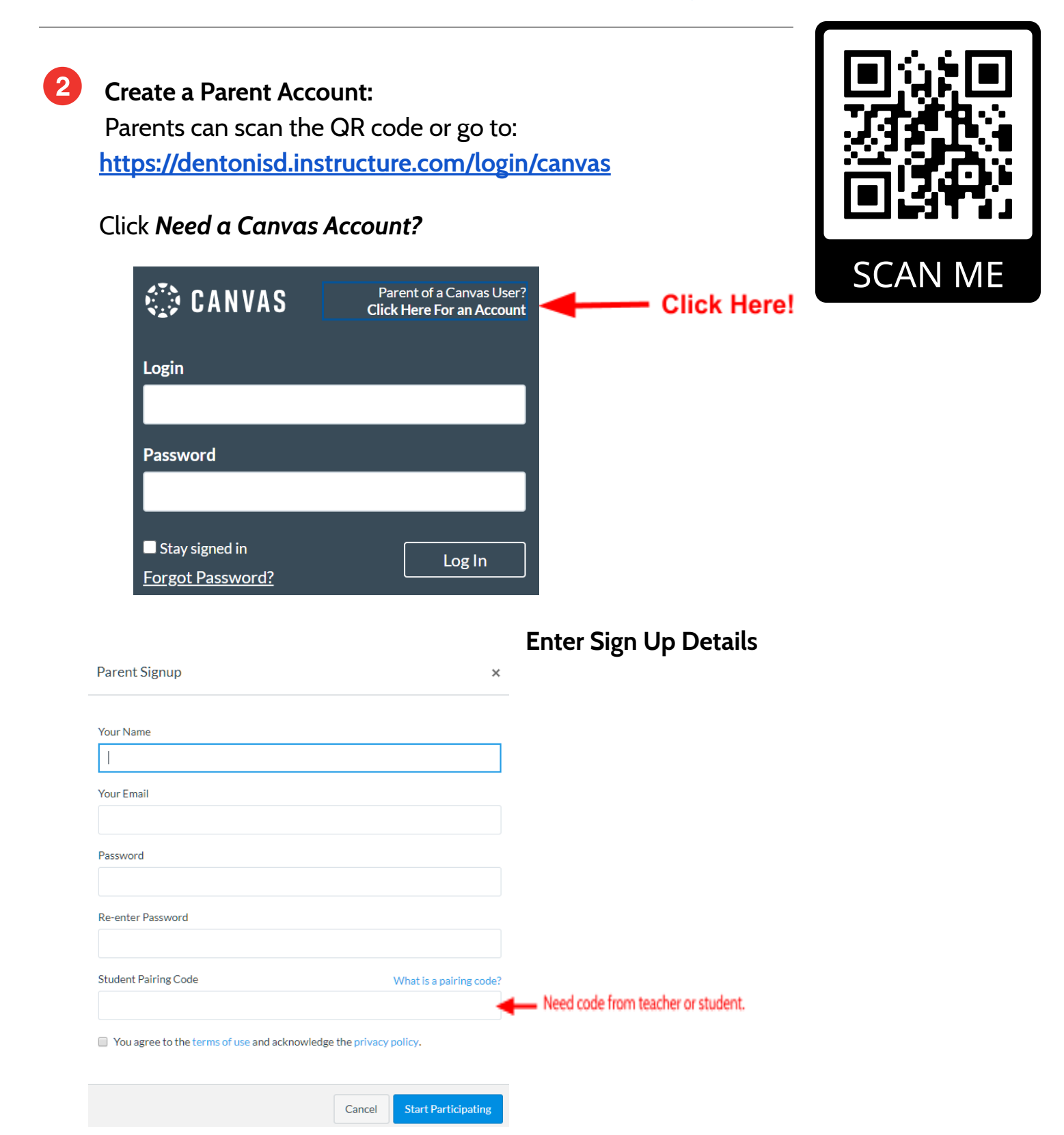

# **There's an App for That!**

**P**arents can download the Canvas Parent App and set up notifications to be sent directly to their phone via the app.

\*\*\*You will still need a pairing code from the set of instructions above.

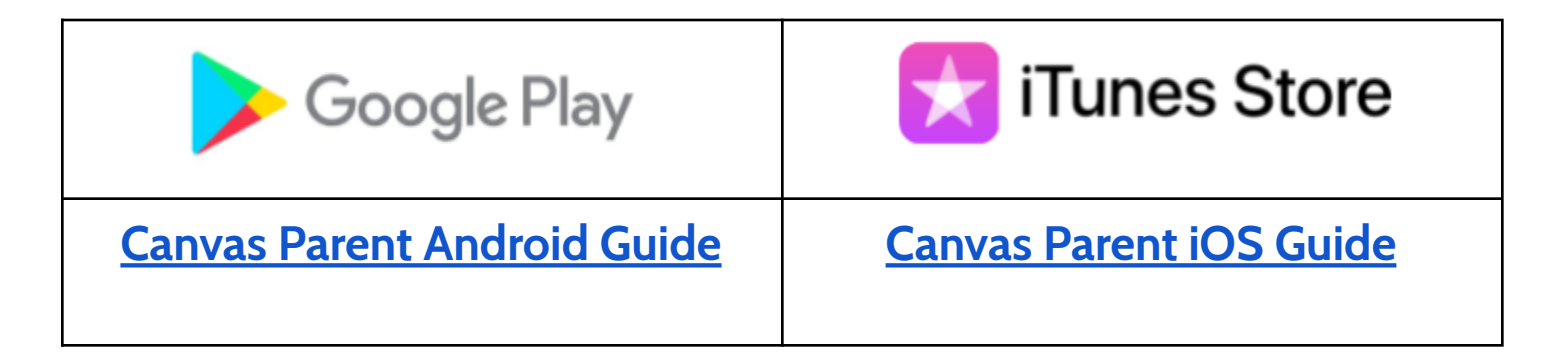